# Funzioni e Ricorsione

La ricorsione consiste nella possibilità di **definire una funzione in termini di se stessa**

Nel codice di una funzione ricorsiva **compare una** (o più di una) **chiamata alla funzione stessa**

# **Operativamente occorre:**

- **identificare un "caso base"** la cui soluzione sia "ovvia" - termine della ricorsione
- 1• riuscire a **esprimere la soluzione al caso generico n**in termini dello stesso problema in uno o più casi più *semplici* (n-1, n-2, etc)

# Ricorsione – Esercizi

- **Service Service**  Esprimere la soluzione dei 3 problemi seguenti tramite algoritmi ricorsivi*n*
	- 1. Calcolo della funzione H(n) = $H(n) = 1 + 1/2 + 1/3 + ... + 1/n$ ∑= $\sum_{k=1}^{\infty} k$ 1
	- 2. Calcolo della potenza k-esimab<sup>k</sup> con b∈ Z, k≥0
	- 3. Calcolo del valore di un polinomio di grado n a coefficienti unitari

 ${\mathsf P}({\mathsf X},{\mathsf n})\;=\;{\mathsf X}^0\,+\,{\mathsf X}^1\,+\,\ldots\, {\mathsf X}^{\mathsf n}$ 

Funzione H(n)

- $\blacksquare$  H: N  $\rightarrow$  R (int  $\rightarrow$  double)  $H(n) = 1 + 1/2 + 1/3 + ... + 1/n$
- Per n>1 la funzione si riscrive come: H(n) = (1 + 1/2 +1/3 + ... + 1/(n-1)) **+ 1/n**ossia come

H(n) = **H(n-1)** + 1/n mentre, ovviamente,  $H(1)=1$  Funzione H(n)

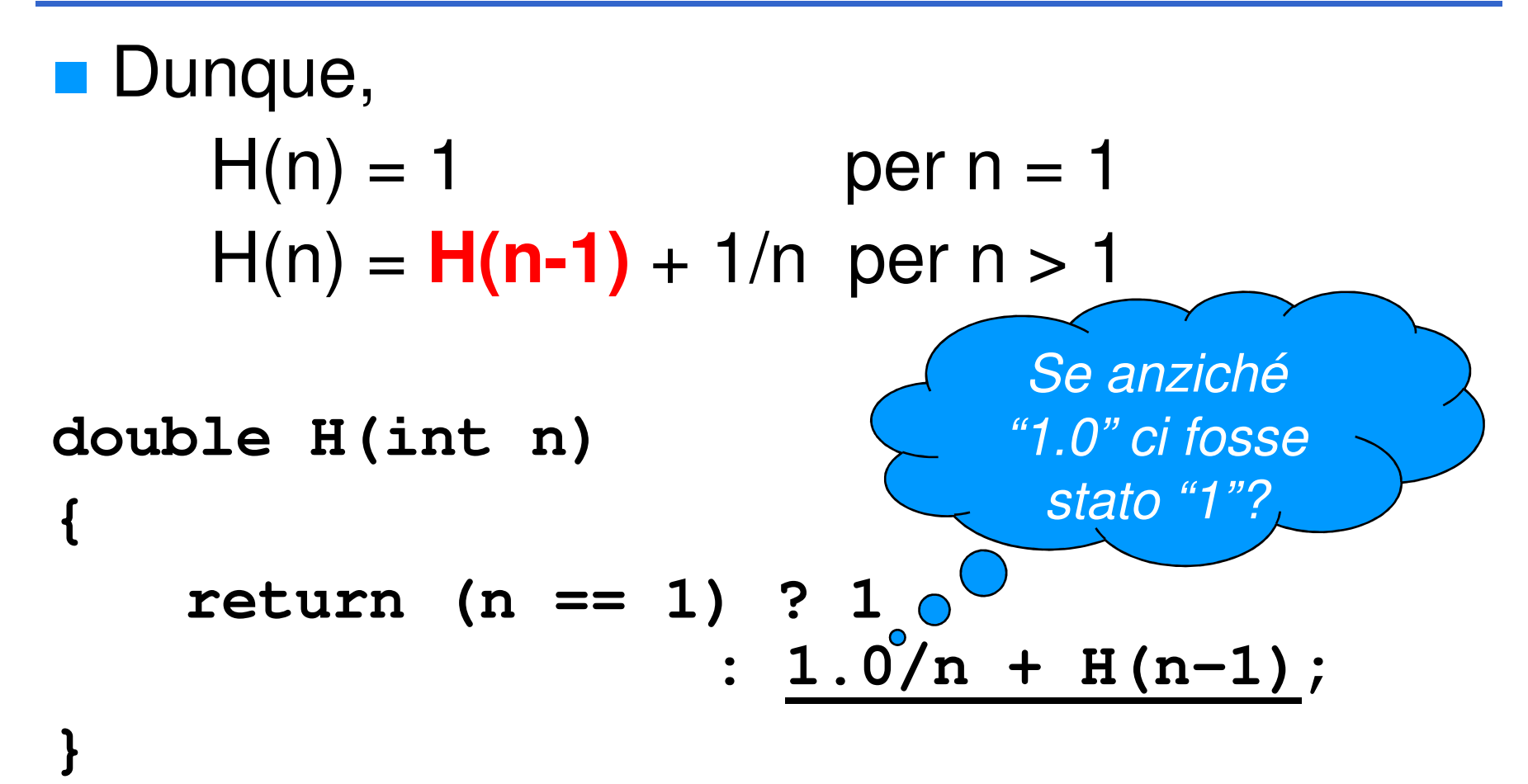

Potenza k-esima

- **bkcon b**∈**Z, k**≥**0**
- **power**: R×N → R (double×int → double)<br>b<sup>k</sup> 1 **bk bk = b \* bk-1 = 1 per k = 0per k > 0**

```
■ da cui:
 double power(double b, int k)
  {return (k == 0) ? 1 : b * power(b, k-1);
  }
```
### Polinomio

■ Calcolo del valore di un polinomio di grado n≥0 *a* coefficienti unitari

 $P(x, n) = x^{0} + x^{1} + ... x^{n}$ 

■ Per n>0 P(x, n) si riscrive come:  $P(x, n) = (x^{0} + x^{1} + ... x^{n-1}) + x^{n}$ ossia come $\mathsf{P}(\mathsf{x},\, \mathsf{n}) = \mathsf{P}(\mathsf{x},\, \mathsf{n}\text{-}\mathsf{1}) + \mathsf{x}^\mathsf{n}$ 

mentre ovviamente  $P(x, 0) = 1$ 

# Polinomio

 $pol(x, n) = 1$  per n=0  $pol(x, n) = x^n + pol(x, n-1)$ per n>0

da cui...

- 1. La funzione **po<sup>l</sup>** accetta un **double** (**x**) e un **int** (**n**)
- 2. Se n è uguale a zero, restituire **<sup>1</sup>**...
- 3. $\ldots$ altrimenti restituire la somma di x<sup>n</sup> e del risultato della funzione **pol()** invocata con i valori **<sup>x</sup>** <sup>e</sup>**n-1**

```
double pol(double x, int n){return (n==0) ? 1 
: power(x,n) + pol(x, n-1);}
```
# Massimo Comun Divisore

### Trovare il massimo comun divisore tra due numeri n e m

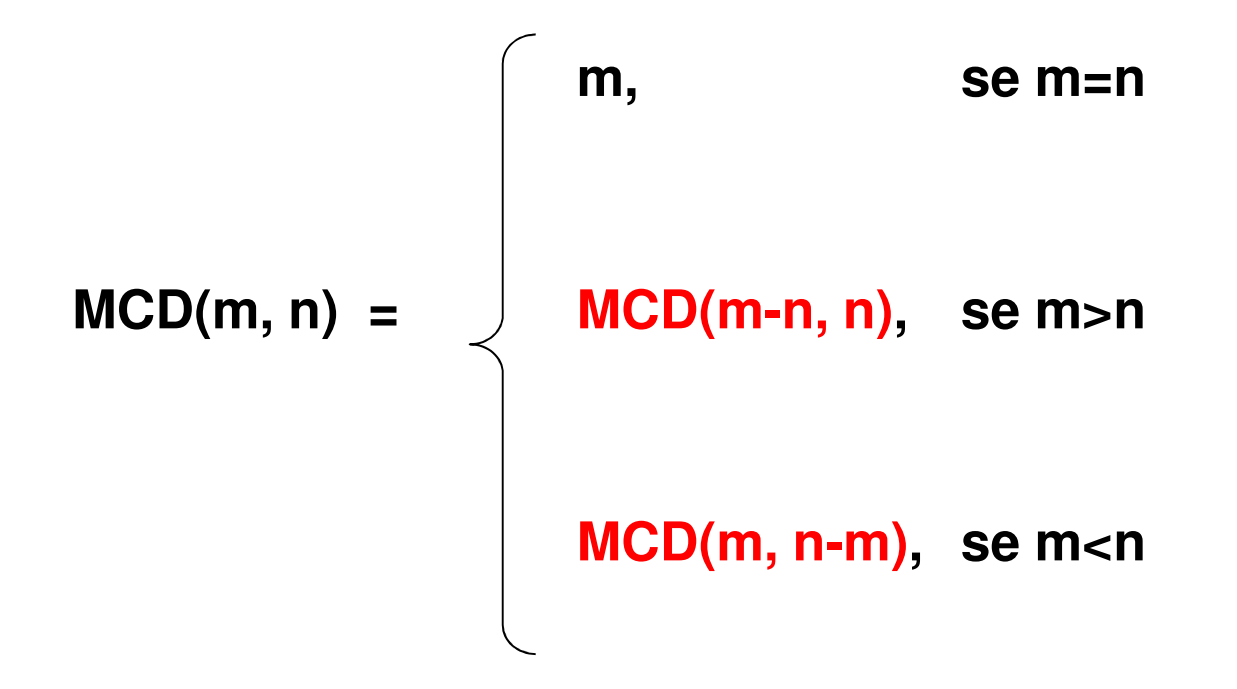

### Massimo Comun Divisore

**Codifica** 

```
int mcd(int m, int n){if(m == n)return m;elsereturn (m > n) ? mcd(m-n, n) : mcd(m, n-m);}
```
### MCD – Particolarità e Osservazioni

- •• Il risultato viene sintetizzato via via che le chiamate si aprono, "in avanti"
- • Quando le chiamate si chiudono non si fa altro che riportare indietro, fino al chiamante, il risultato ottenuto
- → La ricorsione di questo tipo viene detta *Tail* Recursion!

# MCD: Versione Iterativa

- Identici parametri d'ingresso (ovviamente)
- **Service Service** Si itera finché n != m; se i due valori sono uguali, MCD è il valore comune
	- Se m > n si assegna a m il valore m–n
	- Altrimenti si assegna a n il valore n–m

### MCD: Versione Iterativa

```
int mcd(int n, int m){int a, b;
a = n; b = m;
while (a != b){if (b > a)
b = b – a;
     elsea = a - b;
  }
return a;}
```
### MCD: Metodo di Euclide

 Esiste una versione molto **più efficiente** dell'algoritmo – usa resti anziché sottrazioni **Service Service** ■ Supponendo che sia m > n

> MCD(m mod n, n) se  $(m \mod n)$   $> =$ n

 $\mathsf{MCD}(\mathsf{m},\mathsf{n}) =$ MCD( <sup>n</sup>, m mod n) se (m mod n)< n

m se *n*=0

Torre di Hanoi: la leggenda

- Alcuni monaci sono costantemente impegnati a spostare su tre colonne di diamante 64 dischi d'oro secondo le regole della Torre di Hanoi
- La leggenda narra che quando i monaci completeranno il lavoro, il mondo finirà.

- Sono date tre torri (sinistra, centrale, e destra) e un<br>Certo numero N di dischi forati certo numero N di dischi forati
- I dischi hanno diametro diverso gli uni dagli altri, e inizialmente sono infilati uno sull'altro (dal basso in alto)dal più grande al più piccolo sulla torre di sinistra
- Scopo del gioco è **portare tutti e dischi dalla torre di sinistra alla torre di destra**, rispettando due regole:
	- a) si può muovere un solo disco alla volta
	- b) un disco grande non può mai stare sopraun disco più piccolo

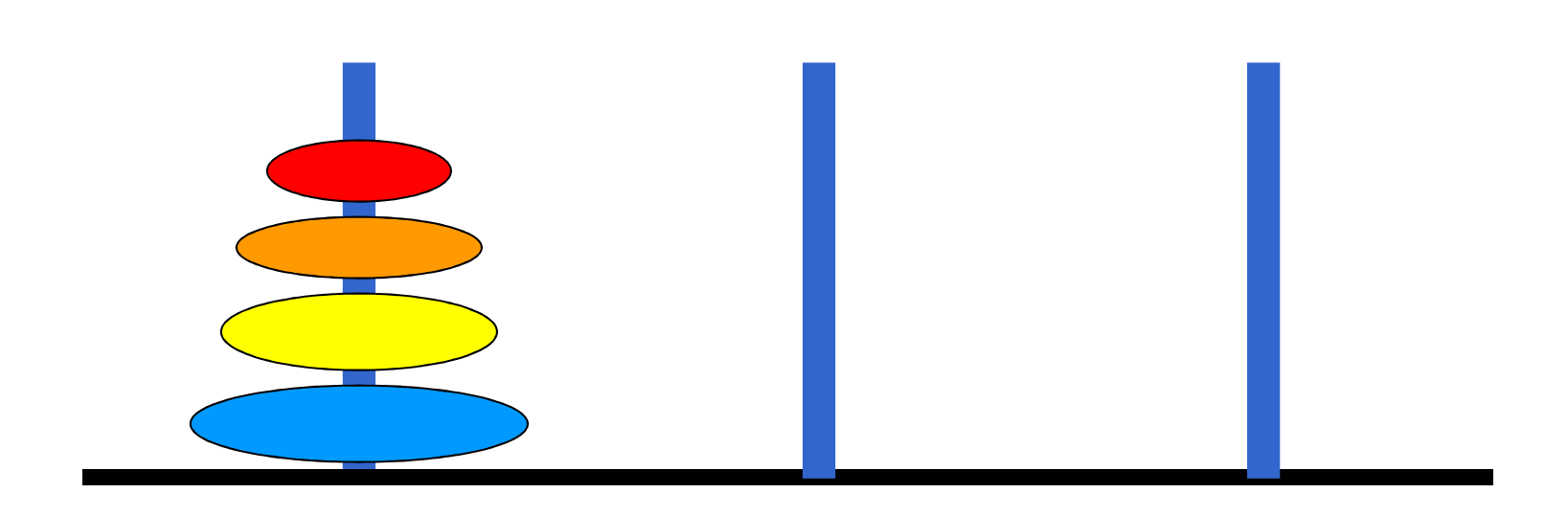

sinistra centrale destra

### Proprieta` matematiche

- La proprietà matematica base è che il numero minimo di mosse necessarie per completare il gioco è 2<sup>n</sup> - 1, dove *n*  è il numero di dischi. Ad esempio avendo 3 dischi, il numero di mosse minime è 7.
- Di conseguenza, secondo la leggenda, i monaci di Hanoi dovrebbero effettuare almeno 18.446.744.073.709.551.615 mosse prima che il mondo finisca, essendo  $n = 64$ .
- Anche supponendo che i monaci facciano una mossa al secondo il <u>mondo</u> finirà tra 5.845.580.504 <u>secoli</u>, un tempo così lungo che quando il <u>sole</u> diverrà una <u>gigante rossa</u> e brucerà la Terra, il gioco non sarà stato completato.

### **Come risolvere il problema?**

- **Impensabile immaginare l'esatta sequenza di** mosse che risolve il problema in generale
- **Abbastanza semplice esprimere una** soluzione ricorsiva

### **Assunzione di fondo:**

■ è facile spostare un singolo disco tra due torri a scelta

#### **Soluzione ricorsiva**

- *Caso banale*: un singolo disco si sposta direttamente dalla torre iniziale a quella finale
- Caso generale: per spostare N dischi dalla torre iniziale a quella finale occorre
	- spostare N-1 dischi dalla torre iniziale a quella intermedia, che funge da appoggio
	- spostare il disco rimanente (il più grande) direttamente dalla torre iniziale a quella finale
	- spostare gli N-1 dischi "posteggiati" sulla torre intermedia dalla torre intermedia a quella finale

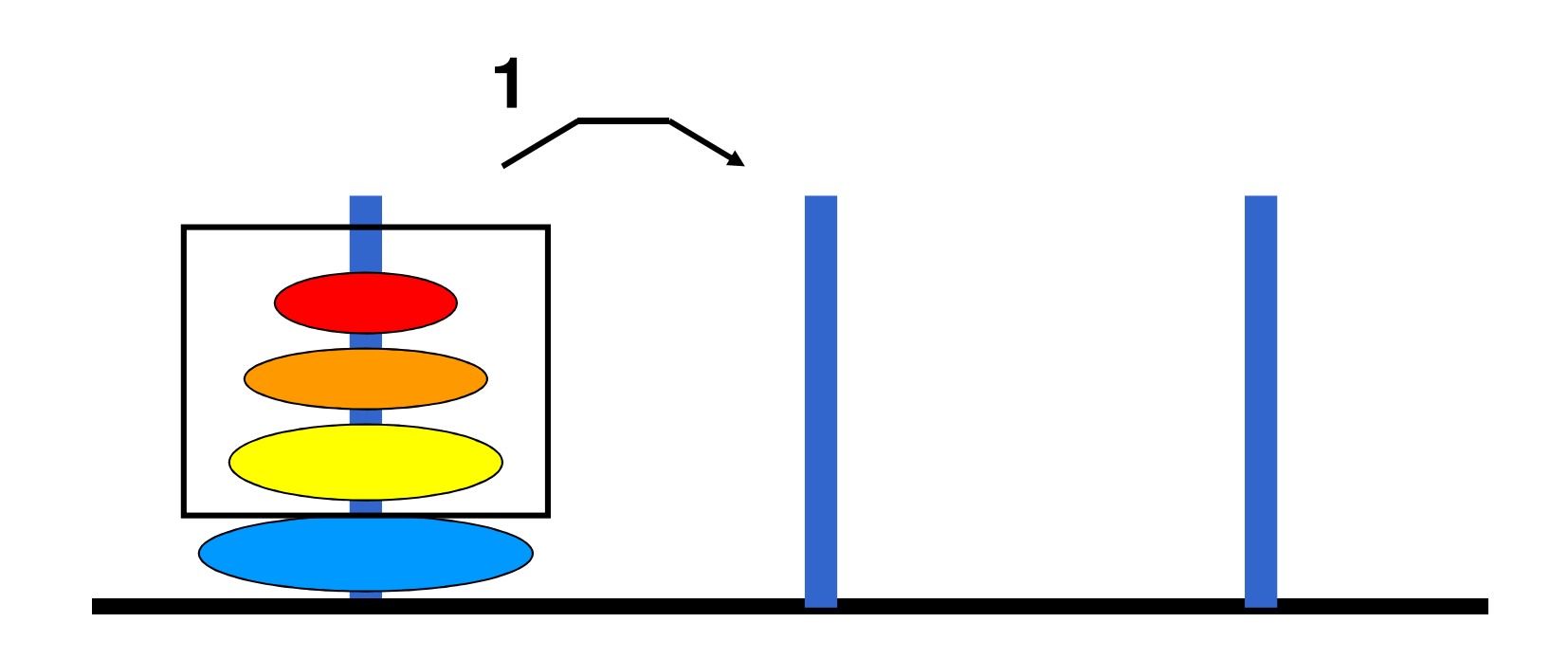

sinistra centrale destra

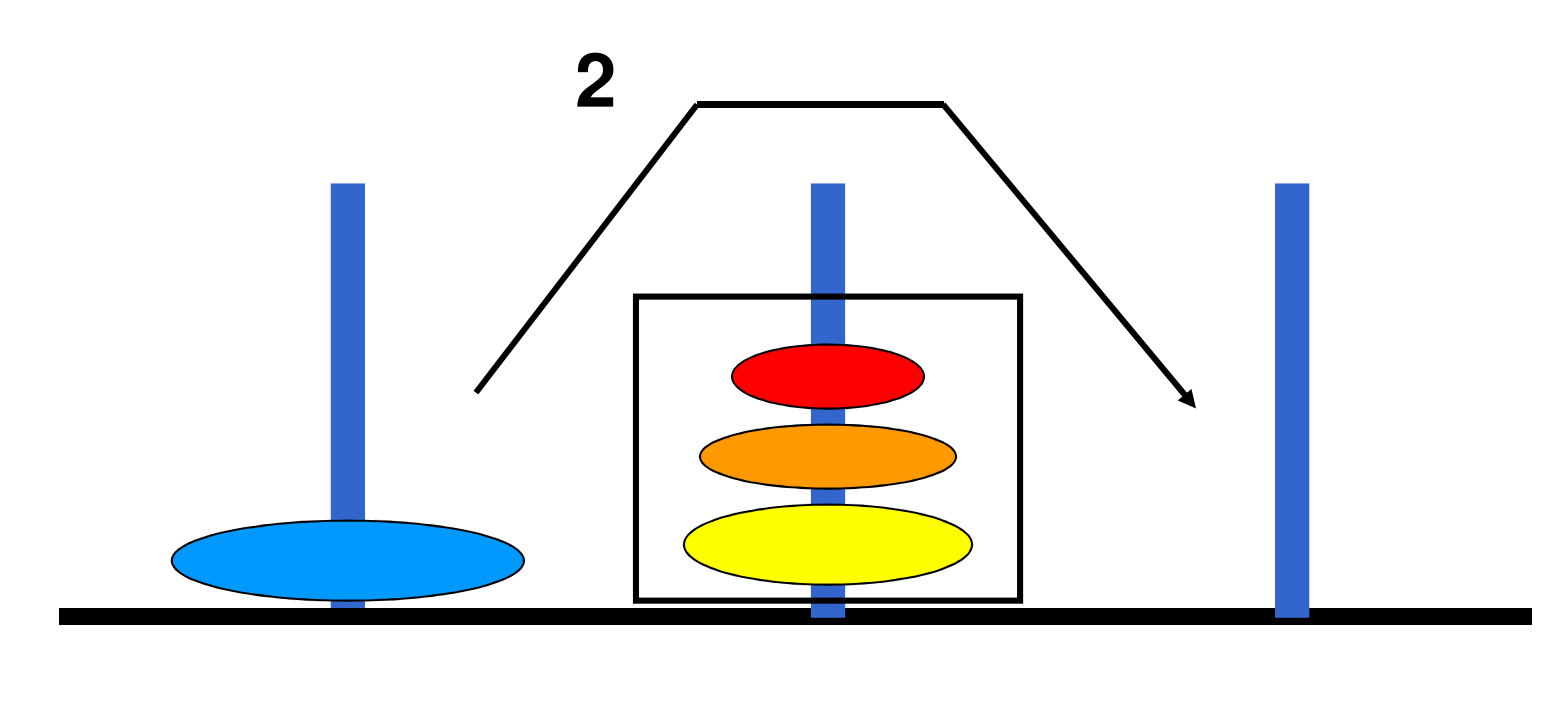

sinistra centrale destra

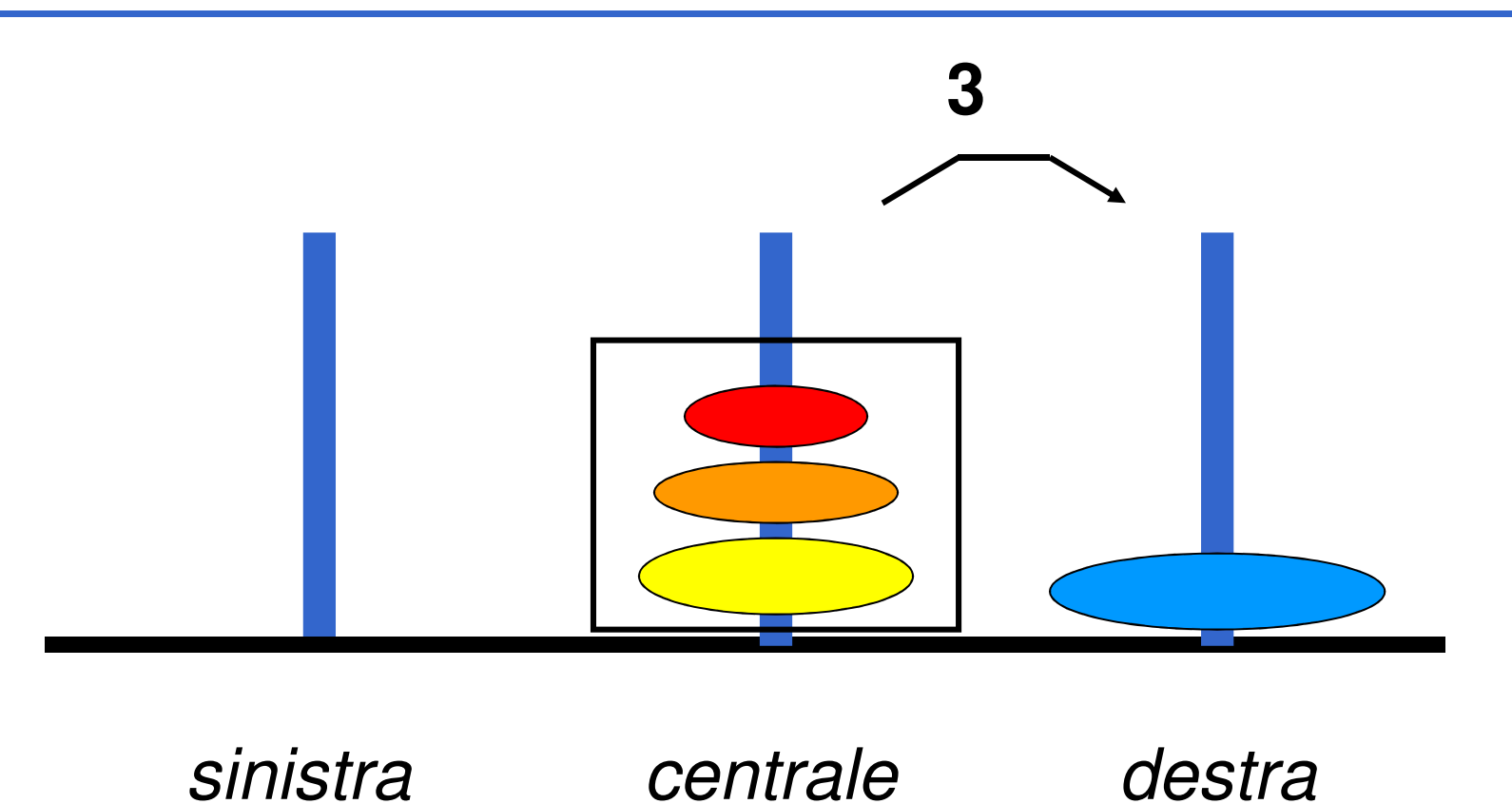

**Notare che:** 

• È possibile usare come torre di transito una torre dove ci siano dischi più grandi di quelli da spostare...

#### **La soluzione delineata per il caso "N dischi"presuppone**

- di sapere spostare N-1 dischi
	- **stesso problema in un caso più semplice**
- di sapere spostare un singolo disco - **abilità che si possiede per ipotesi**

#### **È una ricorsione non lineare**

- la il problema con N dischi si esplode in due sottoproblemi con N-1 dischi
- con N dischi, 2<sup>N</sup>-1 attivazioni della funzione

#### **Specifica**

- **n** rappresentiamo le tre torri con un intero
- rappresentiamo ogni mossa tramite la coppia di torri coinvolte (in futuro le scriveremo sull'output)
- la funzione **hanoi()** ha come parametri
	- numero di dischi ( **d**) da spostare
	- torre **iniziale**
	- torre **finale**
	- torre da usare come appoggio (**transito**)
- non ha tipo di ritorno, è una procedura → void

Pseudocodifica

- 1. Se c'è un solo disco da trasferire, trasferirlo direttamente dalla torre **iniziale** a quella **finale** e terminare, altrimenti...
- 2. Trasferire **d-1** dischi dalla torre **iniziale** alla torre di **transito**
- 3. Trasferire un disco dalla torre **iniziale** alla torre **finale**
- 4. Trasferire **d-1** dischi dalla torre di **transito** alla torre **finale**

Interfaccia (header file)

**void hanoi(int dischi,** 

**int torreIniziale, int torreFinale,**

**int torreTransito);**

```
La torre di Hanoi
```

```
void hanoi(int d, int iniziale, int finale, 
int transito){if (d==1) {printf("Muovi un disco dalla torre %d "
"alla torre %d\n", iniziale, finale);} 
else{hanoi(d-1, iniziale, transito, finale);
printf("Muovi un disco dalla torre %d "
"alla torre %d\n", iniziale, finale);
hanoi(d-1, transito, finale, iniziale);}}
```
### Main torre di hanoi

```
 int main(void)
   {
int dischi; /* numero di dischi */
  int s, d; /* pali sorgente e destinazione */
  printf("Numero di dischi? ");scanf("%d", &dischi);
printf("Palo sorgente? [1, 2 o 3] ");scanf("%d", &s);
printf("Palo destinazione? [1, 2 o 3] ");scanf("%d", &d);
printf("\nIl palo ausiliario e` %d\n", 6 - d - s);
  printf("Per %d dischi le mosse richieste sono:\n", dischi);hanoi(dischi, s, d, 6 - d - s);
  putchar('\n');return 0;
  } /* main */
```
Possibile estensione alla soluzione per quando si lavorerà con gli array:

- Rappresentare le torri con array di interi
	- • Ogni intero all'interno dell'array rappresenta la dimensione del disco
	- $\bullet$ Uno zero, rappresenta l'assenza del disco
- an<br>M In questo modo sarà possibile mostrare ad ogni mossa lo stato di ogni singola torre